|                                                   |   | 3 Easy Steps                                                |
|---------------------------------------------------|---|-------------------------------------------------------------|
| 1. Create Your Catalog of Volunteer Opportunities | 1 | While our product empowers you to get everything launched   |
| 2. Invite Volunteers into the system              | 6 | entirely on your own, our support department is standing by |
| 3. Reporting                                      | 9 | to provide any assistance you may need.                     |
|                                                   |   |                                                             |

# **1. Create Your Catalog of Volunteer Opportunities**

## Navigate to the Volunteer Calendar:

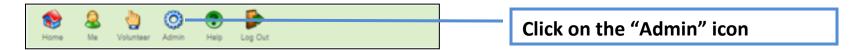

| Volunteering                      |                                 |
|-----------------------------------|---------------------------------|
|                                   | Click on the "General Volunteer |
| General<br>Volunteer<br>Volunteer | Calendar" Icon.                 |
| Calendars Calendar                |                                 |

| 0   | Ø    | ٩      | @<br> 2 | 4       | Click "add" button to add new volunteer shifts. |  |
|-----|------|--------|---------|---------|-------------------------------------------------|--|
| add | edit | delete | lock    | release | Volunieer Sinits.                               |  |

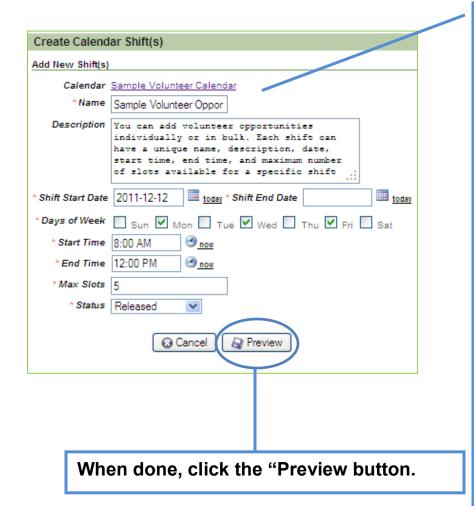

## **Enter volunteer shift information**

- i. Enter the name and description for this shift
- ii. Enter Date Range and Days of Week

#### Shift that is on a single day:

If the shift you are entering is for a single day, enter that same date in the 'Start Date' and 'End Date' fields. You may check the day of the week that date lands or if you do not know, you may select all days of the week.

#### Single Shift that spans over two days:

If the shift you are entering is for a single shift on one day but extends into another (e.g., starts at 10pm and ends at 1am), enter that start date of the first day in the 'Start Date' field and add the end date of the second day in 'End Date' field. You may check the days of the week that both dates land or if you do not know, you may select all days of the week.

#### Shifts that repeat over multiple days:

If you would like to enter a recurring schedule of opportunities you may enter a date range by entering the earliest date of the range in the 'Start Date' field and the last date of the range in the 'End Date' field. Next, chose which days of the week, you would like to be including within that date range. For example, The illustration to the left shows a shift that recurs every Monday, Wednesday and Friday for the entire 2011 calendar year

iii. Enter the start and end times of the volunteer shift.

iv. Enter the maximum number of contacts that may be assigned to this volunteer shift.

#### v. Choose the proper volunteer shift status.

"Released" shifts allow sign-ups. "Locked" shifts will not allow sign-ups.

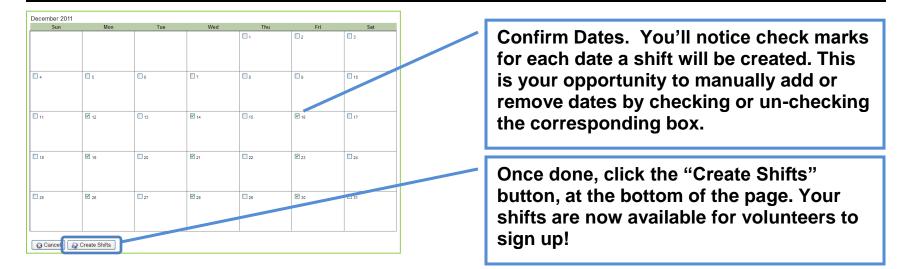

## **Assign Volunteers to Opportunities**

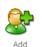

## **About Volunteer Contacts**

With VolunteerMatters Lite you may enter a contact's information individually from the admin menu. For each contact, you may store their name, email, address, telephone, status, and birthdate. To track more detailed information about your volunteers, you may want to consider the Standard or Pro versions of the product. Contacts must be entered into the database prior to being assigned to volunteer opportunities.

## Navigate to the Volunteer Calendar

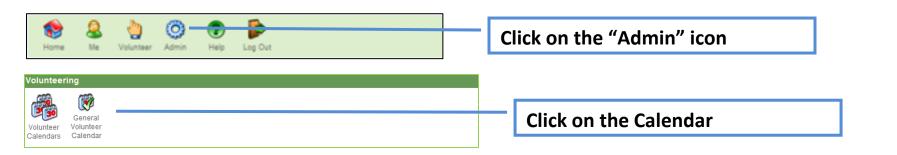

# Manage Assignments for a Specific Volunteer Opportunity

| Vol    | untee | er Shi                                                                                                    | fts        |                                      |             |                              |           |                |                               |                                      |
|--------|-------|----------------------------------------------------------------------------------------------------|------------|--------------------------------------|-------------|------------------------------|-----------|----------------|-------------------------------|--------------------------------------|
| Cal    | endar | r: San                                                                                                    | ple Volunt | eer Calenda                          | r (Active)  |                              |           | Lock In Perio  | d: 0 Days. Lock Out Period: 0 | Days                                 |
|        |       | <ul> <li>edit</li> </ul>                                                                                                    | elete      | invite                               | remind assi | gn gen html                  |           |                |                               | Click 'Assignment' to add or remove  |
| View : |       |                                                                                                    |            | portunities - N<br>) found. Page 1 o |             | ✓ §                          |           |                | Results per Page 10           | assignees, or to mark assignees as a |
|        |       | _                                                                                                    | Date       | Start Time                           | End Time    | Shift                        | Max Slots | Assigned Count | Export List                   | 'no-show'.                           |
| 1      |       | 2                                                                                                    | 2013-04-10 | 9:00 AM                              | 4:00 PM     | Sample Volunteer Opportunity | 3         | 0              | <u> edit 👩 Assignments</u>    | 110-5110 W .                         |
| 2      |       | 2                                                                                                    | 2013-04-17 | 9:00 AM                              | 4:00 PM     | Sample Volunteer Opportunity | 3         | 0              | <u> / edit 🚳 Assignments</u>  |                                      |
| 3      |       | 2                                                                                                    | 2013-04-24 | 9:00 AM                              | 4:00 PM     | Sample Volunteer Opportunity | 3         | 0              | <u> / edit</u> 🚳 Assignments  |                                      |
| 4      |       | 2                                                                                                    | 2013-05-01 | 9:00 AM                              | 4:00 PM     | Sample Volunteer Opportunity | 3         | 0              | <u> / edit</u> 👩 Assignments  |                                      |
| 5      |       | 2                                                                                                    | 2013-05-08 | 9:00 AM                              | 4:00 PM     | Sample Volunteer Opportunity | 3         | 0              | <u> / edit</u> 🚳 Assignments  |                                      |
| I a    |       | Image: A state of the state of the state |            | ) found. Page 1 o                    | of 1        | n gen html                   |           |                |                               |                                      |

# Add Assignment:

|            | -      | nments<br>Sample Volun | teer Calenda | ar (Active)  |                              |       | Lock In Period: 0 Days. Lock Out Period: 0 Days |
|------------|--------|------------------------|--------------|--------------|------------------------------|-------|-------------------------------------------------|
| (C)<br>add |        | edit elete             | invite       | remind assig | gn gen html                  |       | 1. Clicking 'Choose' opens the contact          |
|            |        | Date                   | Start Time   | End Time     | Shift                        | Max   | chooser window.                                 |
| 1          |        | 2013-04-10             | 9:00 AM      | 4:00 PM      | Sample Volunteer Opportunity | 3     |                                                 |
|            |        | Name                   |              |              | Admin                        | Notes |                                                 |
|            | new    |                        |              |              | ( Stephense )                |       | 0                                               |
| As         | signed | Contacts               |              |              |                              |       | Cancel Save                                     |
| 2          |        | 2013-04-17             | 9:00 AM      | 4:00 PM      | Sample Volunteer Opportunity | 3     | 0 Pedit 🖗 Assignments                           |
| 3          |        | 2013-04-24             | 9:00 AM      | 4:00 PM      | Sample Volunteer Opportunity | 3     | 0 Pedit Assignments                             |
| 4          |        | 2013-05-01             | 9:00 AM      | 4:00 PM      | Sample Volunteer Opportunity | 3     | 0 Pedit 🖉 Assignments                           |
| 5          |        | 2013-05-08             | 9:00 AM      | 4:00 PM      | Sample Volunteer Opportunity | 3     | 0 Pedit 🖉 Assignments                           |
| (Caladd    |        | edit elete             | invite       | remind assig | gn gen html                  |       |                                                 |

| Volu | inteer   | Contact(s)<br>;, Sample (Sa<br>Contacts | m.)                            |                | Quick Find: |       |                   | Results per Page 2                            | 2. Check the box to the left of the contact(s). |
|------|----------|-----------------------------------------|--------------------------------|----------------|-------------|-------|-------------------|-----------------------------------------------|-------------------------------------------------|
| 14   |          |                                         | s) found. Page 1 of 1          |                |             |       |                   |                                               | 77777                                           |
|      | <b>V</b> | Contact ID                              | Name                           | Contact Status | Group(s)    | Email | Primary Telephone | Primary Adr.es                                | 3. Click 'OK' will bring you back to the        |
| 1    |          | 12345                                   | Administrator1,<br>VM-Standard | S - Staff      |             |       |                   | null                                          | •••                                             |
| 2    |          | 23456                                   | Administrator2<br>VM-Standord  | S - Staff      |             |       |                   | null                                          | "Add New Assignment' screen.                    |
| 3    |          | 34567                                   | Administrator3,<br>VM-Standard | S - Staff      |             |       |                   | null                                          | 4. Click 'Save' to finalize your                |
| 4    |          | 45678                                   | Volunteer,<br>Sample (Sam)     | N - New        | AmeriCorps  |       | (222) 333-4444    | 123 Elm Street<br>Anytown, ST<br>12345<br>USA | volunteer assignments.                          |
| •    |          | • • • 4 total record(:                  | s) found. Page 1 of 1          | ОК             | Cancel      |       |                   |                                               | <b>b</b>                                        |

# 2. Invite Volunteers into the System

## **Email Invitations**

| olunte     | er Shifts                                           |                                                                |                   |                                          |                               |           |                |                                    |                                   |
|------------|-----------------------------------------------------|----------------------------------------------------------------|-------------------|------------------------------------------|-------------------------------|-----------|----------------|------------------------------------|-----------------------------------|
| alenda     | ar: Sample Volun                                    | eer Calendar (/                                                | Active)           |                                          |                               |           | Lock In Pe     | iod: 0 Days. Lock Out Period. 0 D  | 1. Check the boxes adjacent to th |
|            | 🥝 🚷                                                 |                                                                |                   |                                          |                               |           |                |                                    | volunteer opportunities to which  |
|            | edit delete                                         | invite ren                                                     |                   |                                          |                               |           |                |                                    |                                   |
|            | uture Volunteer Op                                  | portunities - Nex<br>) found. Page 1 of 1                      | t 30 days         | V N                                      |                               |           |                | Results per Page 10<br>Export List |                                   |
| ।<br>।     |                                                     |                                                                | End Time          | Shift                                    |                               | Max Slots | Assigned Count |                                    |                                   |
|            | ✓ 2013-04-10                                        | 9:00 AM 4                                                      | 4:00 PM           | Sample Volunteer                         | Opportunity                   | 3         | 0              | <u> </u>                           |                                   |
|            | 2013-04-17                                          | 9:00 AM 4                                                      | 4:00 PM           | Sample Volunteer                         | Opportunity                   | 3         | 0              | <u>edit</u> 🙆 Assignments          |                                   |
|            | 2013-04-24                                          | 9:00 AM 4                                                      | 1:00 PM           | Sample Volunteer                         | Opportunity                   | 3         | 0              | Pedit Crassignments                | 2. Click the 'invite' icon        |
| 6          | 2013-05-01                                          | 9:00 AM 4                                                      | 1:00 PM           | Sample Volunteer                         | Opportunity                   | 3         | 0              | <u> </u>                           |                                   |
|            | 2013-05-08                                          | 9:00 AM 4                                                      | 4:00 PM           | Sample Volunteer                         | Opportunity                   | 3         | 0              | <u> Pedit</u> <u> Assignments</u>  |                                   |
| -          | 5 total record(s                                    | ) found Rage 1 of 1                                            |                   |                                          |                               |           |                |                                    |                                   |
| ~ ` `      |                                                     |                                                                |                   |                                          |                               |           |                |                                    |                                   |
| add add    | edit delete                                         | invite ren                                                     | 👩 🏼 🍇<br>nind ass |                                          |                               |           |                |                                    |                                   |
|            |                                                     |                                                                |                   |                                          |                               |           | 7              |                                    |                                   |
| Email      |                                                     |                                                                |                   |                                          |                               |           |                |                                    | The system will automatically     |
|            | VolunteerMatters                                    | F                                                              |                   | dress no-reply@closerwa                  |                               |           |                |                                    | seed an email with all of the     |
| Recipients | VolunteerMatters                                    |                                                                | Nepry-to Au       | dress no-reply@closer                    | ware.com                      |           |                |                                    |                                   |
|            |                                                     |                                                                |                   |                                          |                               |           |                |                                    | details for the volunteer         |
| Subject    | t Volunteer Opportunity f                           | om VolunteerMatters F                                          | Pro Template      |                                          | Stephone Choose               |           |                |                                    | opportunity including a link to   |
| itml Body  |                                                     |                                                                |                   | <u>Щ</u> 🖉 <b>В І Ц</b> АВС              | x <sub>2</sub> x <sup>2</sup> |           |                |                                    |                                   |
|            | i i i i i i i i i i i i i i i i i i i               | Ξ Ξ Ξ                                                          | 🕸 🚳 🔫             | - Ter &r                                 |                               |           |                |                                    | "learn more" which will bring the |
|            | ▲ =                                                 | - Tonk                                                         | JIZC              |                                          | <u>^</u>                      |           |                |                                    | contact into the system where     |
|            |                                                     |                                                                |                   | the volunteering below. If y             |                               |           |                |                                    |                                   |
|            | like more information or<br>We sincerely appreciate |                                                                |                   | More" button to the right of t           | he listing.                   |           |                |                                    | they can register and sign-up.    |
|            |                                                     | End Name                                                       |                   | Description                              |                               |           |                |                                    |                                   |
|            | Wednesday 9:00 AM 4<br>04/10/2013                   | Opportunity                                                    |                   | idd volunteer<br>ties individually or in | earn More                     |           |                |                                    | 3. Click 'Choose' to select       |
|            | Wednesday 9:00 AM 4<br>04/17/2013                   | ( <u>3 Open Slots</u> )<br>00 PM Sample Volunte<br>Opportunity | er You can a      | idd volunteer                            | earn More                     |           |                |                                    | individuals from your contact     |
|            | Wednesday 9:00 AM 4                                 | (3 Open Slots)                                                 | bulk.             | ,,,                                      |                               |           |                |                                    | individuals from your contact     |
|            | 04/24/2013                                          | Opportunity<br>(3 Open Slots)                                  |                   | ties individually or in                  | earn More                     |           |                |                                    | database to invite.               |
|            | Wednesday 9:00 AM 4<br>05/01/2013                   |                                                                | er You can a      | idd volunteer<br>ties individually or in | earn More                     |           |                |                                    |                                   |
|            |                                                     | (3 Open Slots)                                                 | bulk.             |                                          |                               |           |                |                                    |                                   |
|            | Wednesday 9:00 AM 4                                 |                                                                | er You can a      | idd volunteer                            | arn More                      |           |                |                                    |                                   |

### Publish a List of Volunteer Opportunities on Your Website

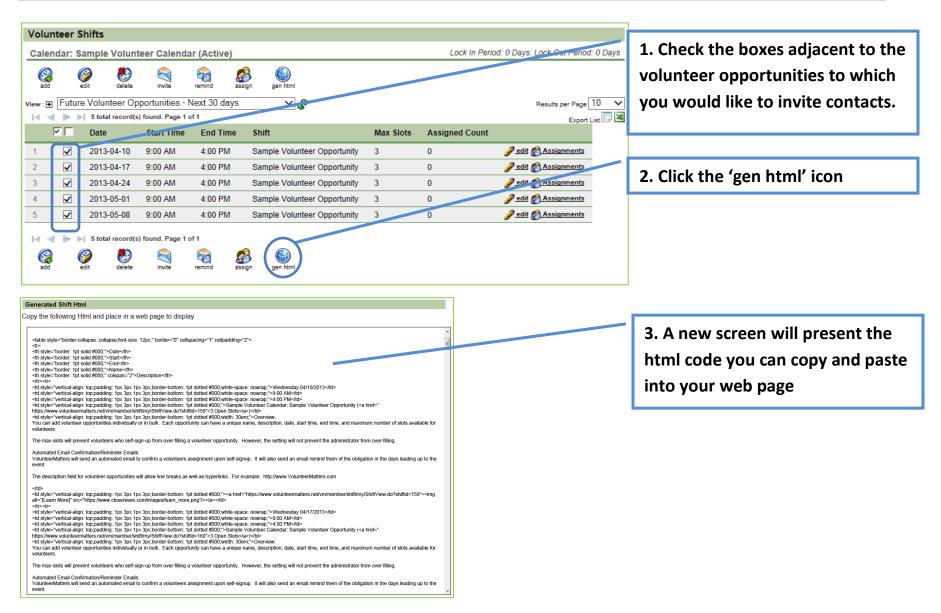

### **Common Hyperlinks You May Advertise for VolunteerMatters**

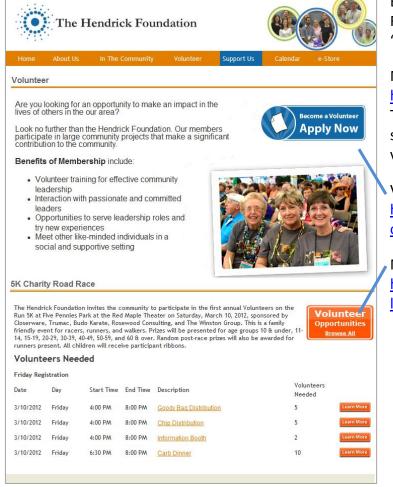

Each customer is assigned a customer code with their subscription. For example "The Hendrick Foundation" has a customer code of "hendrick".

### Main Landing Page:

http://www.volunteermatters.com/login/{customercode}

The user will be prompted to "login" or "register". You can turn of self-registration via the System Setup Wizard. In this case, the volunteer would be prompted only to log in.

Volunteer Registration Form:

https://www.closerware.com/vm/SelfRegister.do?owner={customerc ode}

Monthly Volunteer Calendar:

https://www.closerware.com/vm/member/shift/my/VolunteerShiftCa lendar.do?owner={customercode}

# 3. Report on Volunteer Information, Schedules, and History

# **About Reports**

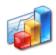

Reports

With VolunteerMatters Standard you may run reports on contact information, volunteer schedules and volunteer history. Each time you run a report you can add a filter to further refine who or what is included in the report. For example, you can only show a roster that includes volunteers from a certain zip code (who) or only those assigned to a volunteer opportunity for being a camp counselor (what).

## **Run Reports**

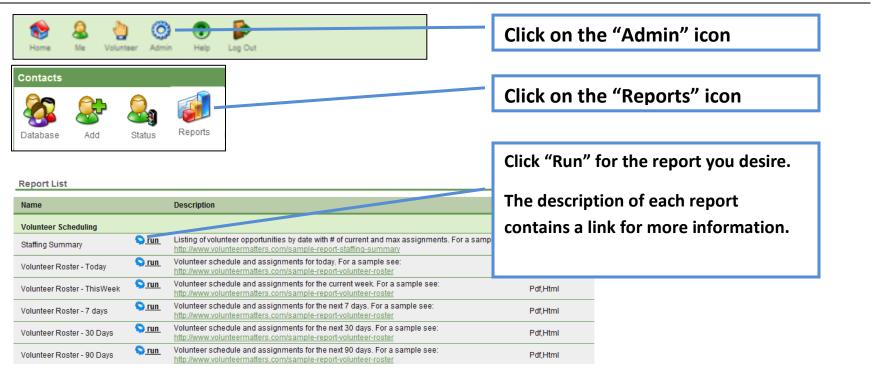